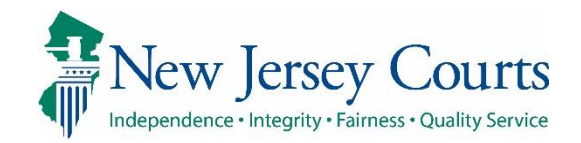

## eCourts Guardianship

# Upload Document Overview October 2020

#### **Confidentiality Notice**

eCourts Guardianship contains confidential, protected, and/or legally privileged information. As an authorized user, you consent to abide by the *Terms And Conditions of Access To and Participation In New Jersey Judiciary Electronic Applications* and to take reasonable means to secure the confidentiality and integrity of the information contained in the application. Any unauthorized disclosure, copying, distribution, or similar action taken relating to with regard to guardianship case information is strictly prohibited.

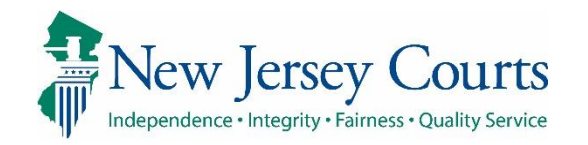

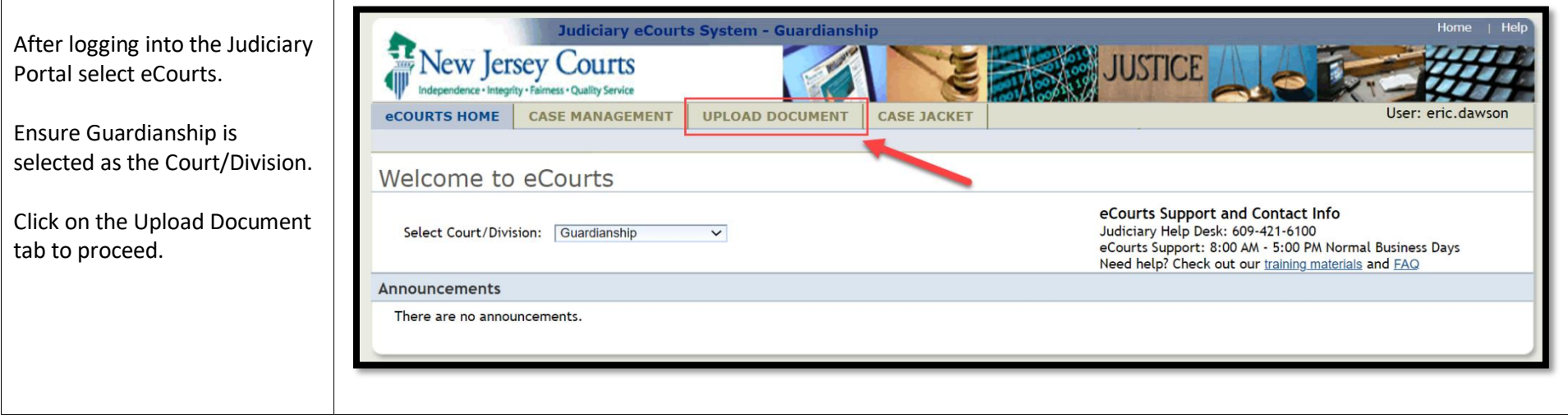

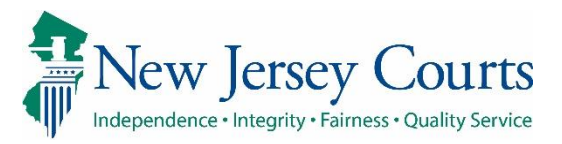

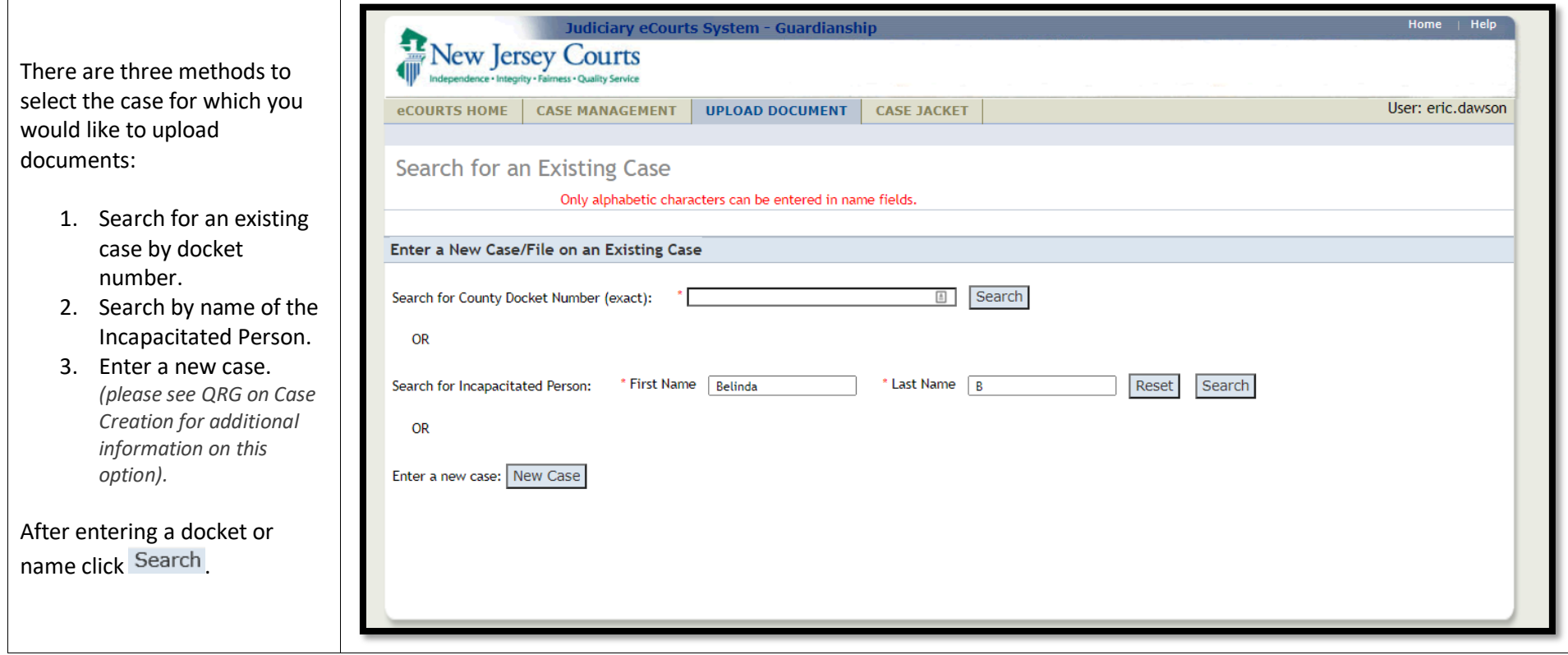

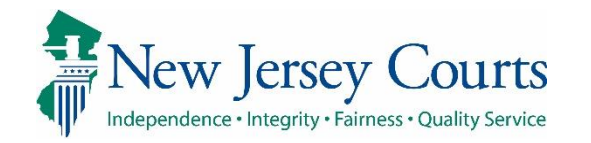

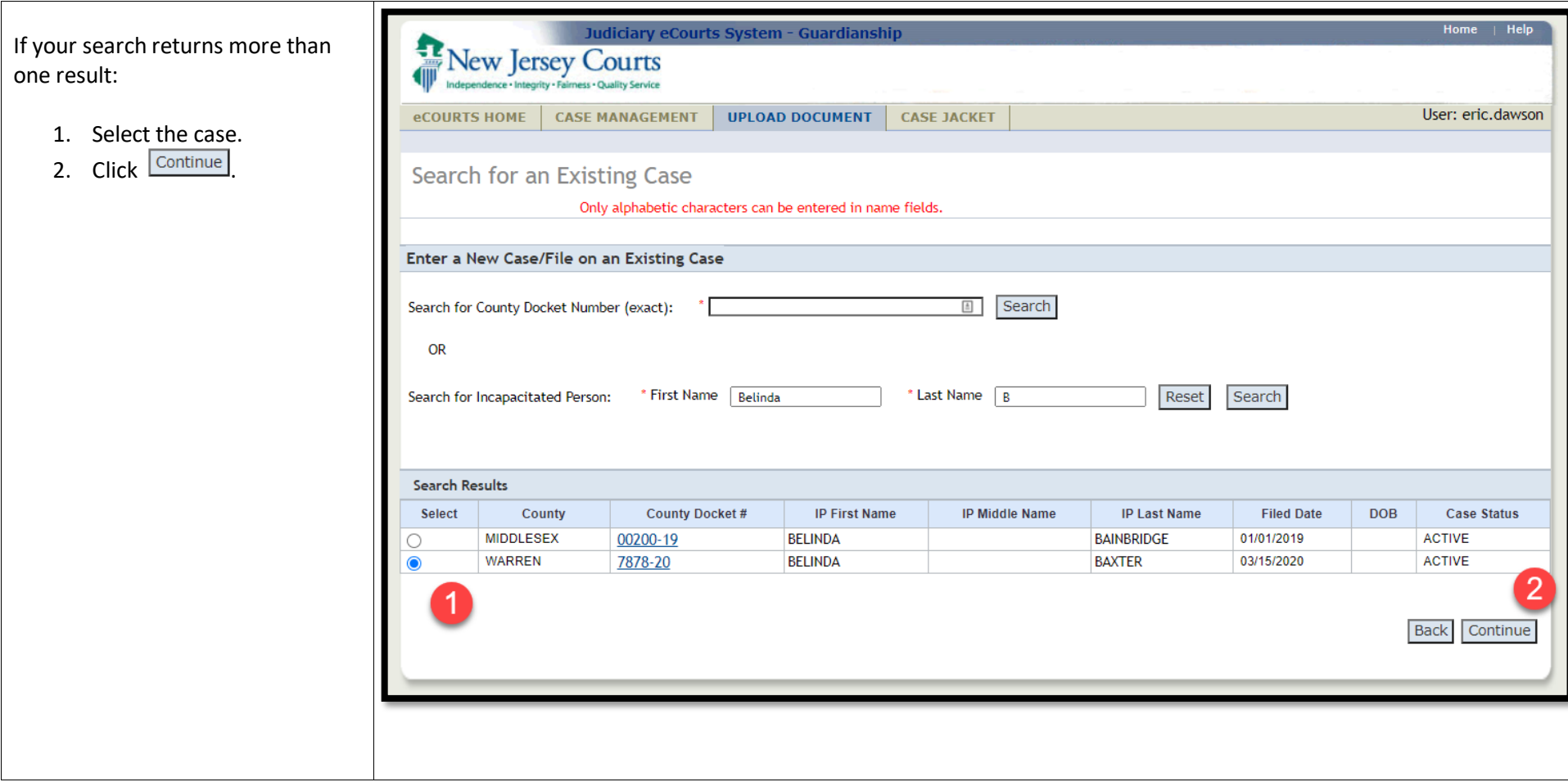

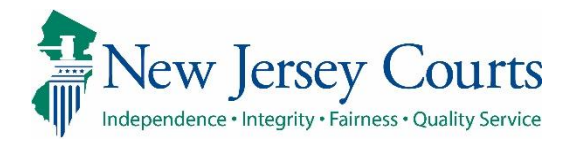

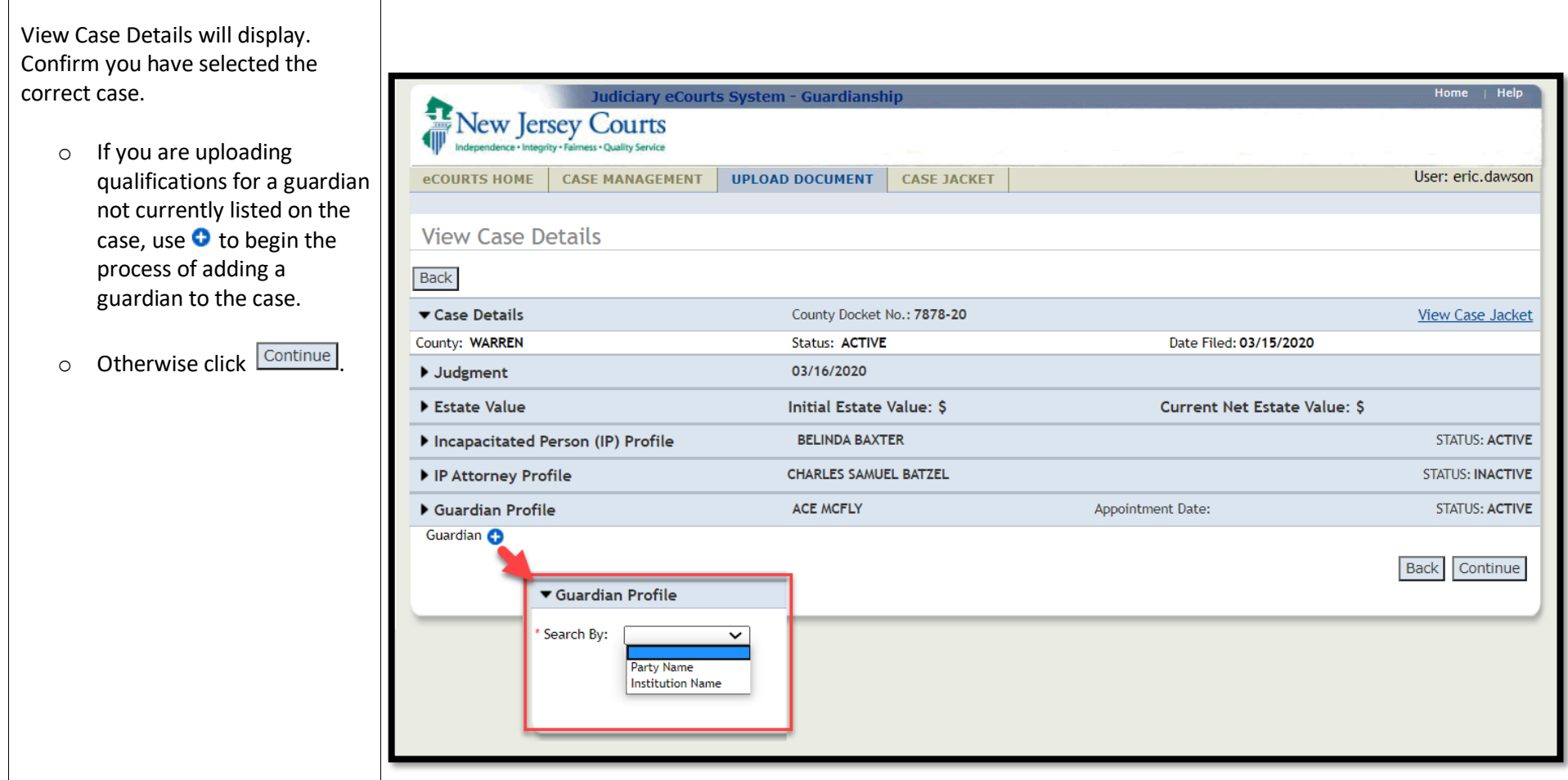

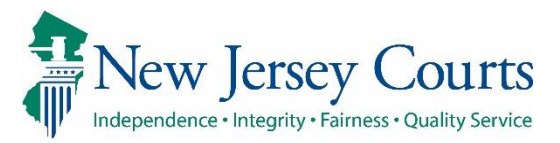

Upload Documents screen will display and if any documents are outstanding, they will be listed under Documents Due.

**NOTE: For most cases, it is necessary to upload Case Initiation Documents before uploading another document type.**

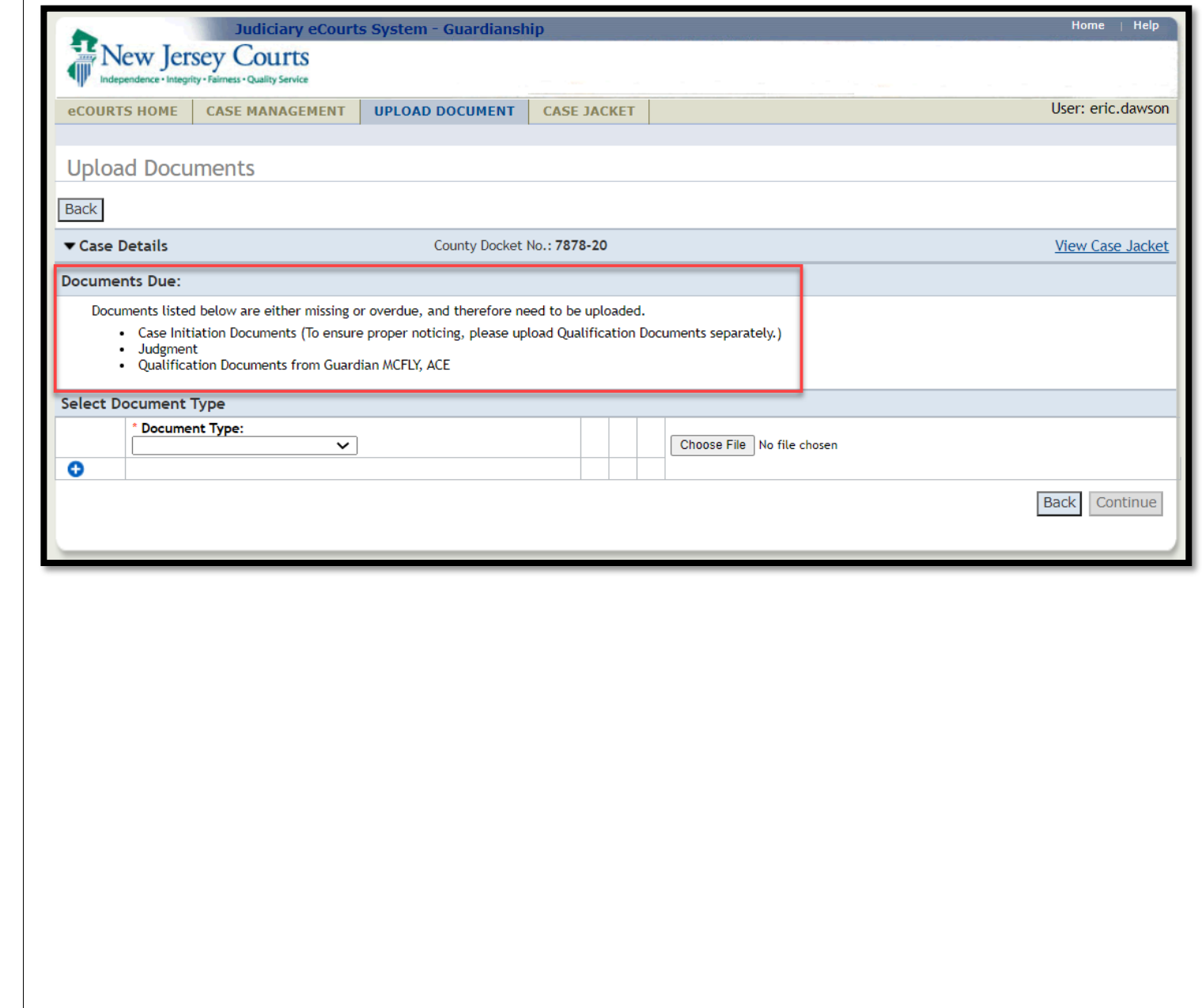

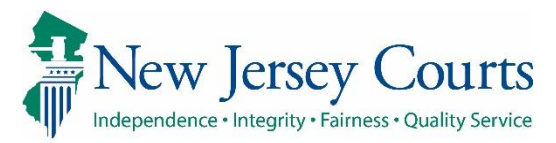

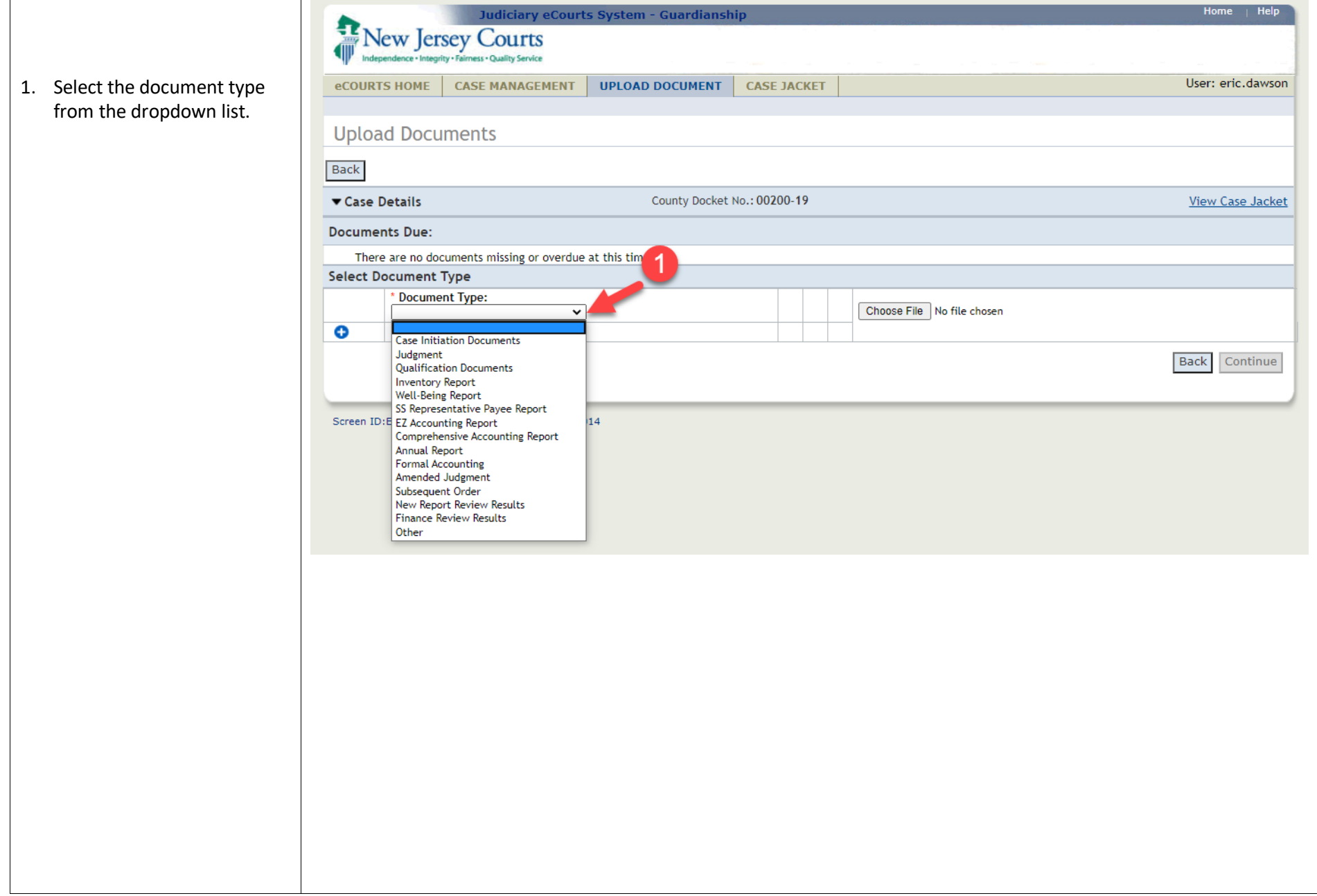

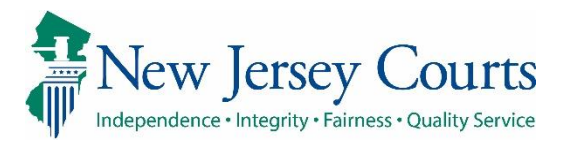

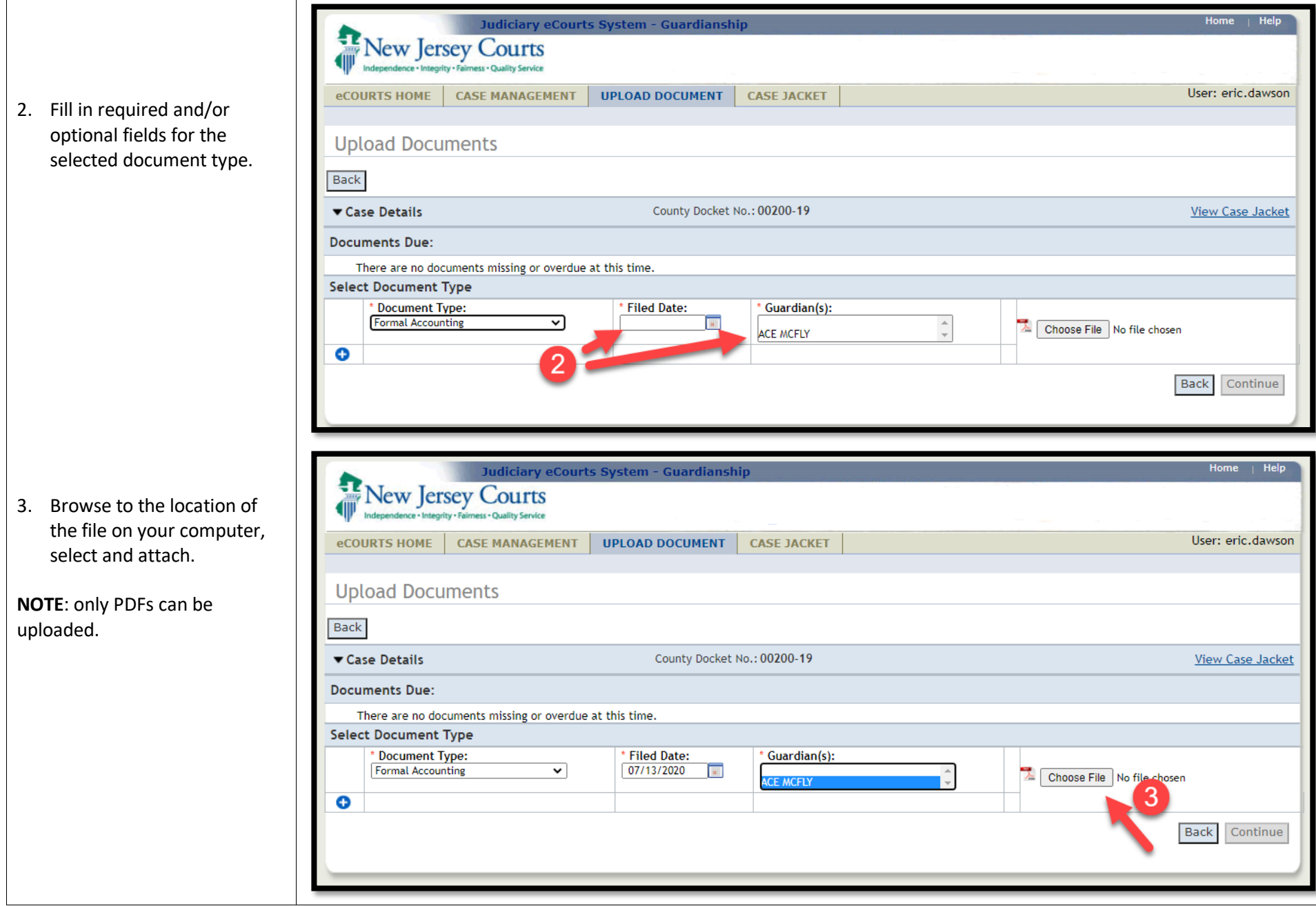

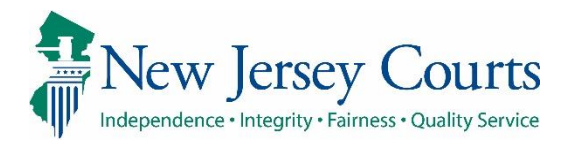

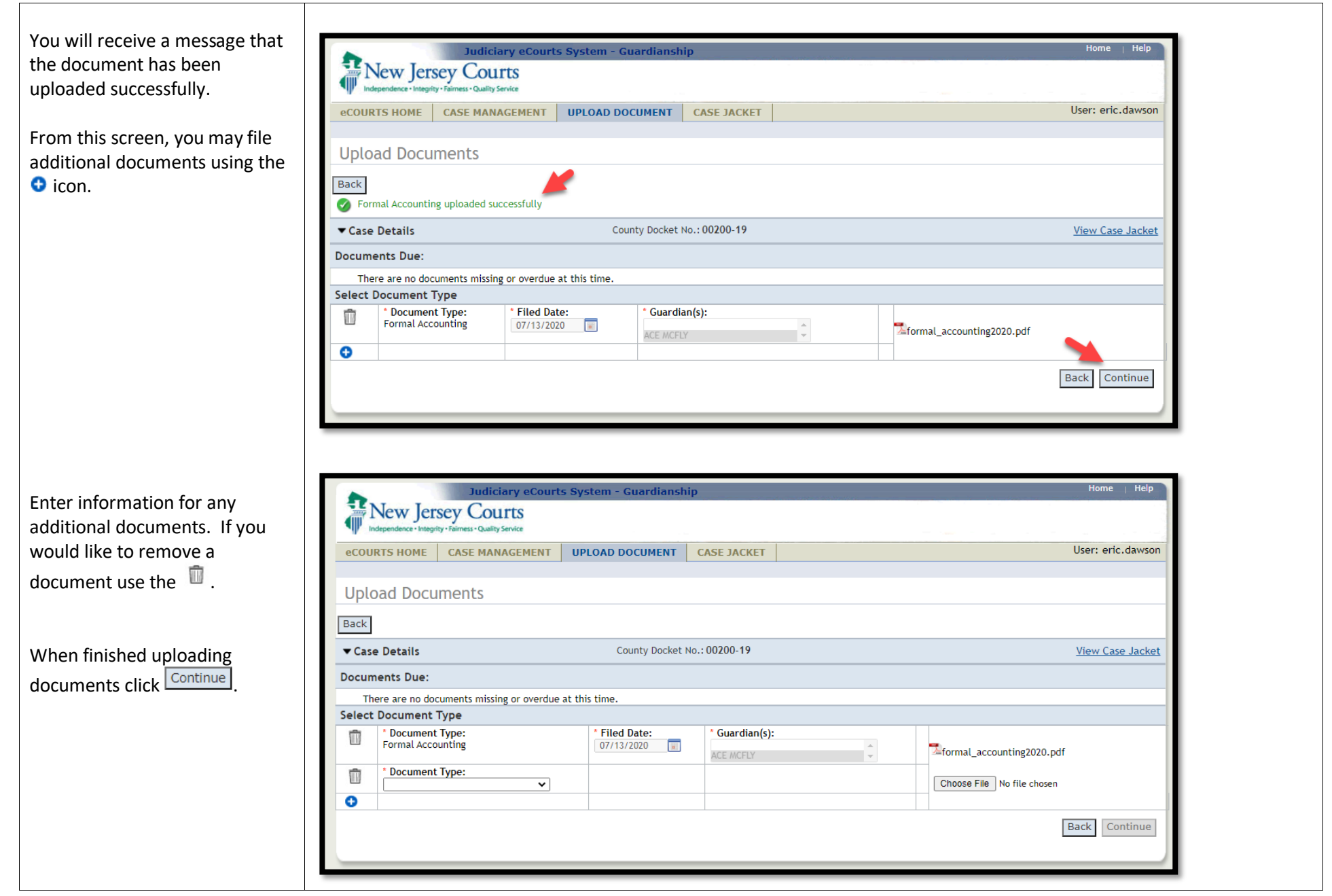

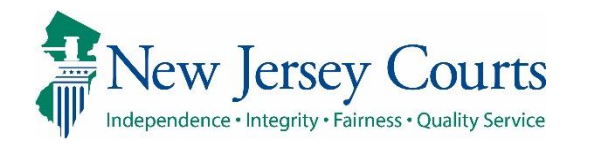

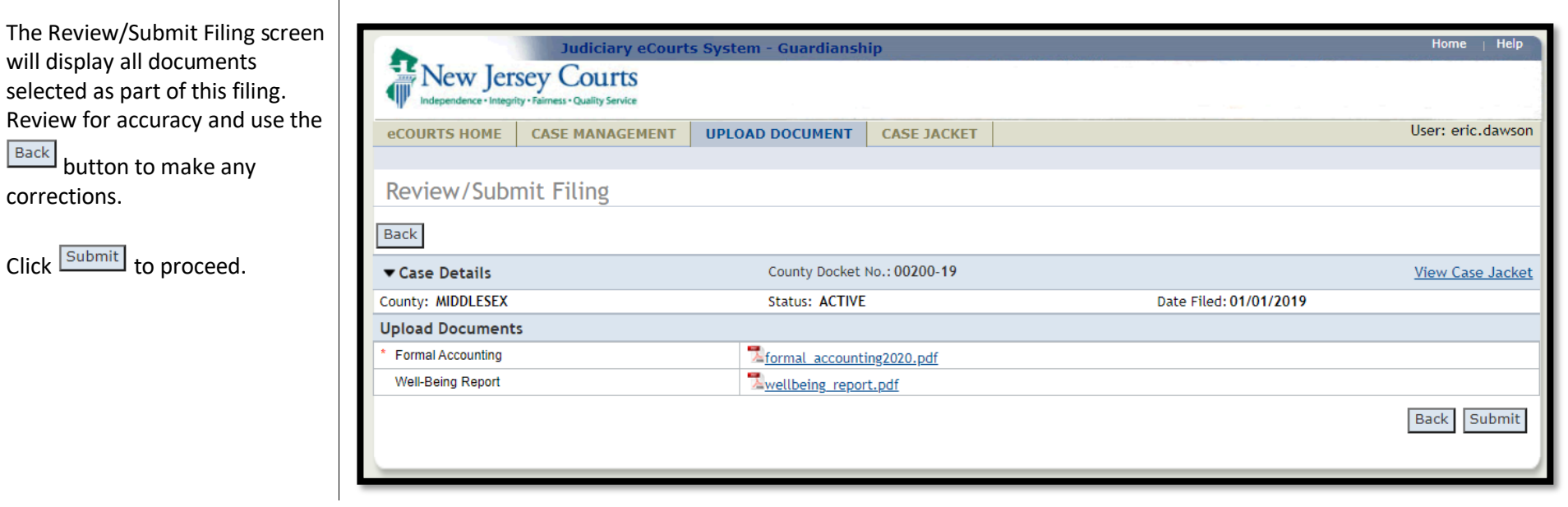

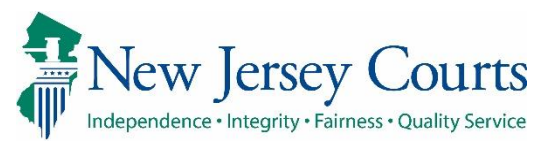

A popup screen will remind you that once submitted, documents will be included in the case jacket. If you have not reviewed the selections for accuracy, then click No to go back and make changes.

To proceed and submit the filing, click Yes.

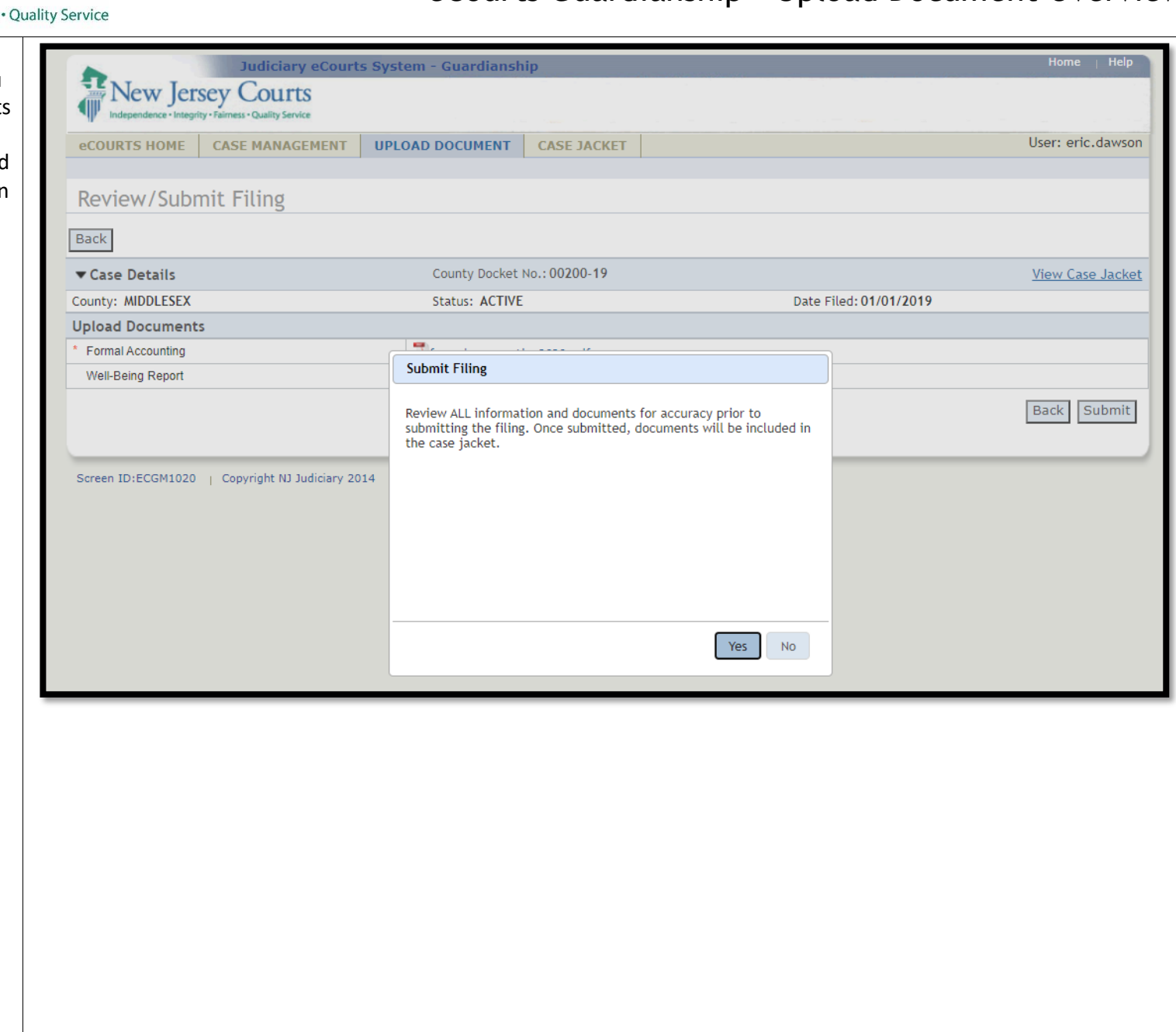

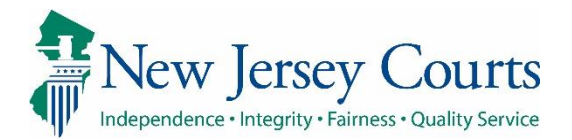

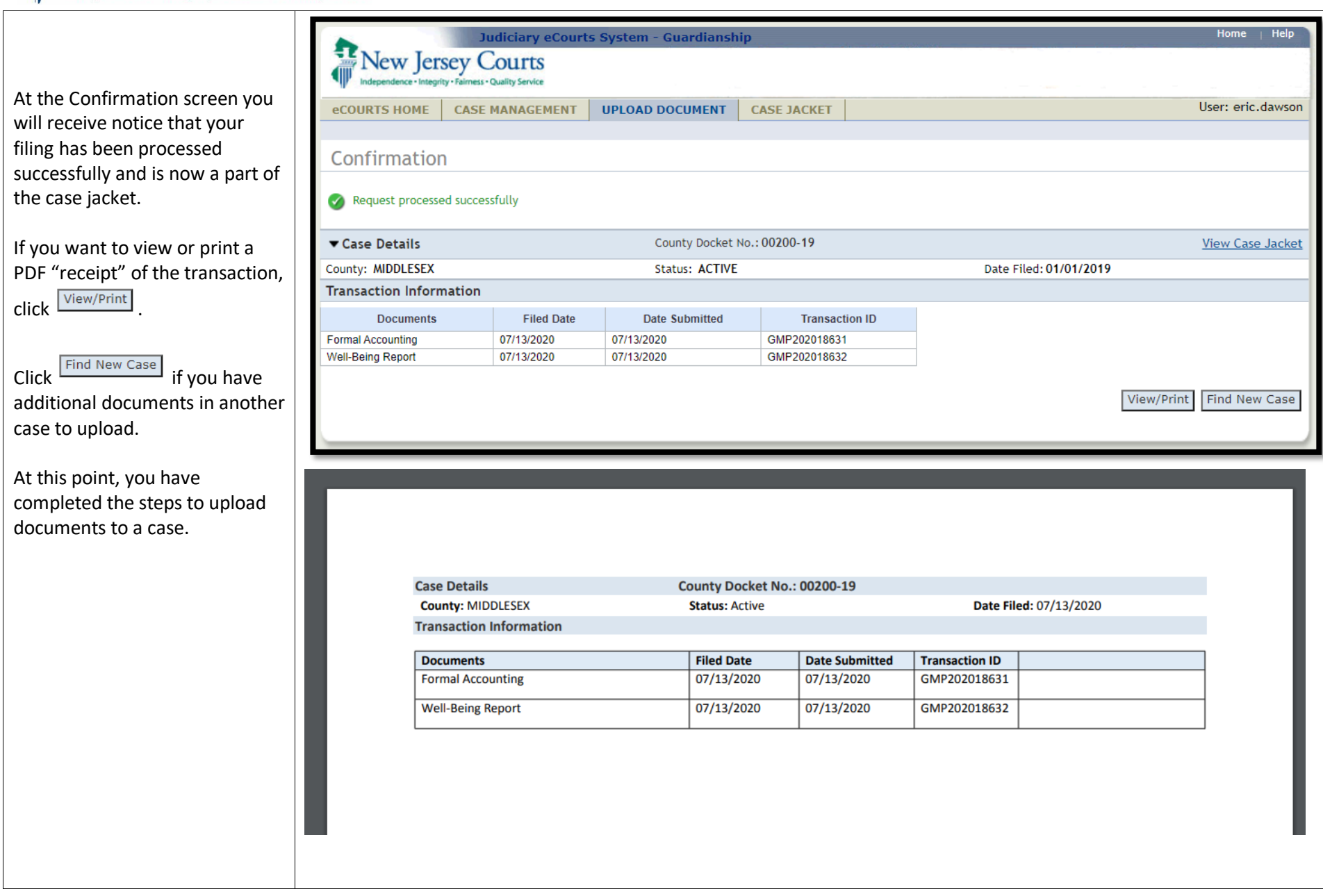